# **Inhalt**

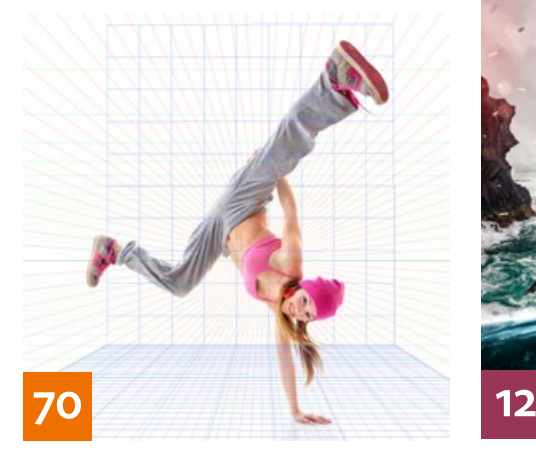

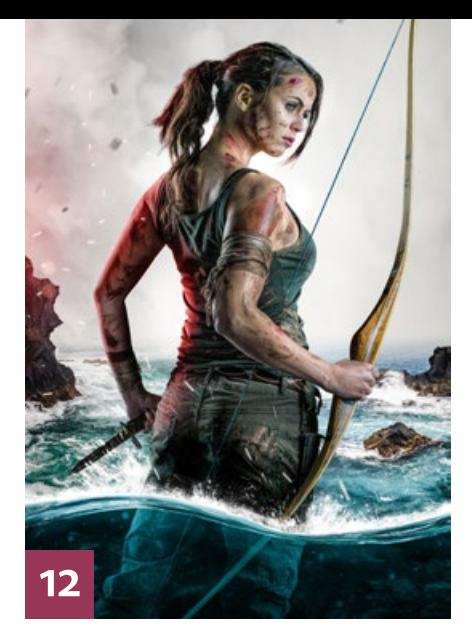

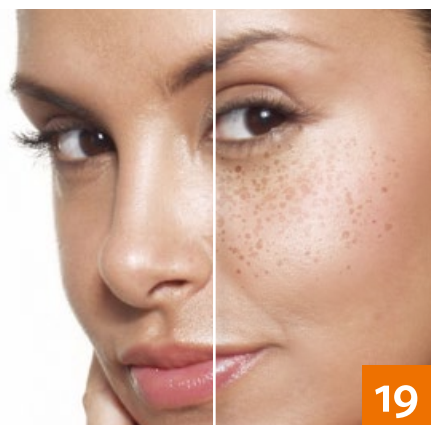

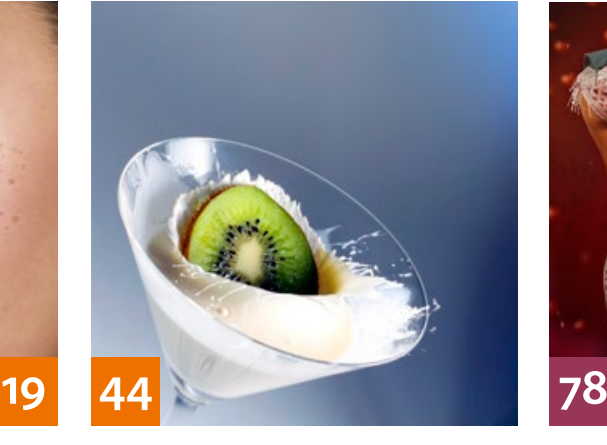

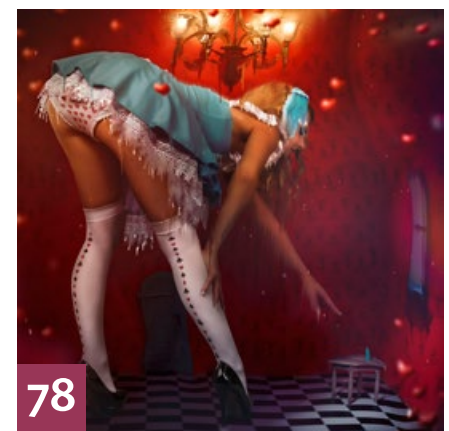

# QUICKIES

**10 Tipps & Tricks: Camera Raw 10.3**

Wir erklären Ihnen die Neuerungen des letzten Camera-Raw- und Lightroom-Updates. l T

**36 Tipps & Tricks für Lightroom**

So nutzen Sie den Dialog Teiltonung, um Bilder oder bestimmte Bildbereiche farbig zu tonen.

# **46 Tipps & Tricks Photoshop**

Wir stellen Ihnen einige Effekte vor, die Sie mit Photoshops Render-Filtern erzeugen können.

# **86 Freeloads**

Kostenloses Downloadmaterial für Bildbearbeiter: Photoshop-Plug-ins sowie Lightroom-Presets, Texturen, Video-Tutorials und mehr

# **88 Freeloads im Einsatz**

Tipps & Tricks für die Anwendung diverser Phototoshop-Plug-ins

Die Downloadlinks für **WEB**

Arbeitsmaterialien geben wir in den jeweiligen Artikeln an.

# TUTORIALS, TIPPS & TRICKS

#### **19 PREMIUM-WORKSHOP Pinselspitzen für Porträts**  $\mathsf{T}$

Wir zeigen Ihnen in diesem Workshop, wie Sie mit geeigneten Pinsel-Einstellungen und -Vorgaben Ihre Porträtretusche beschleunigen und kreative Effekte erzielen können.

# **38 Photoshop-Kurztutorials**

Setzen Sie Photoshops Füllmethoden und Mischoptionen ein, um einen Zeichnungseffekt zu erzeugen oder Text mit einer Wolkenstruktur zu versehen.

## **44 Kiwi-Splash**

T

Hier erfahren Sie, wie Sie mit Hilfe einer Lichtschranke ohne viele Fehlversuche eine Kiwi-Scheibe in Szene setzen, die in ein Cocktailglas fällt.

## **54 Lost Place Ballet**

Am Beispiel einer Fotomontage zeigen wir Ihnen, wie Sie durch die Auswahl zueinander passender Elemente und mit wenigen Tricks Zeit und Arbeit sparen.  $T$ 

#### **60 DOCMA-AKADEMIE: LIGHTROOM Sammlungen**

So nutzen Sie Sammlungen in Lightroom Classic CC, um Bilder im Katalog für verschiedene Zwecke sinnvoll zu organisieren. T

# **66 Lightroom-Looks**

Wir stellen Ihnen den aus Kinofilmen bekannten "Orange & Teal"-Look sowie den melancholisch anmutenden "Moody Lake"-Look vor. T

#### **70 DOCMA-AKADEMIE: PHOTOSHOP Perspektive-Helfer**

Wir zeigen Ihnen zwei Funktionen, die helfen, Perspektive-Fehler in Fotomontagen zu vermeiden und die zudem Ihre Arbeitsabläufe deutlich beschleunigen können.  $\top$ 

## **90 Sprechstunde**

Diesmal geht es um das Stapeln von Geldstücken und Banknoten, um diverse kleine und alltägliche Bildretuschen, um die ziemlich komplizierte perspektivische Rekonstruktion eines Grundrisses aus einem Foto sowie um die Montage von Windrädern in ein Landschaftsfoto mit genauer Höhe und Position. T

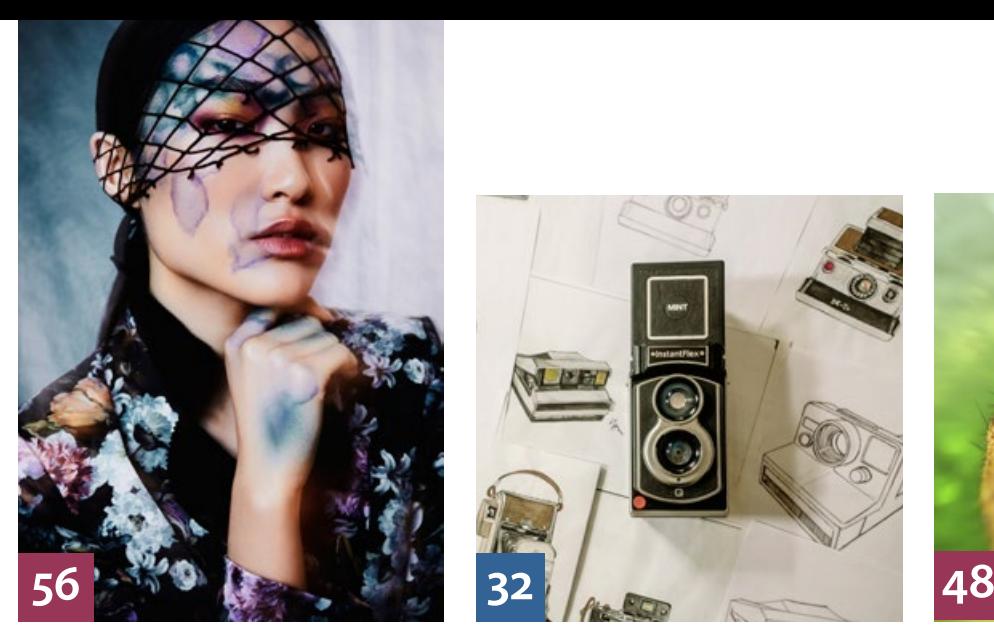

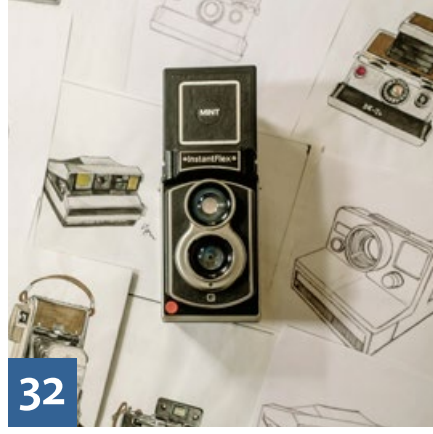

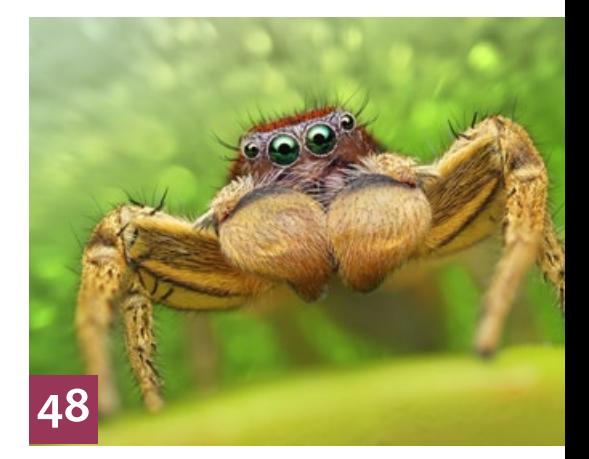

**INHALT** 

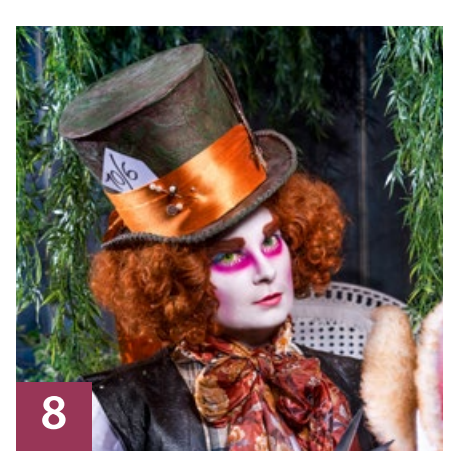

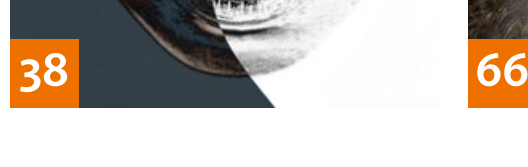

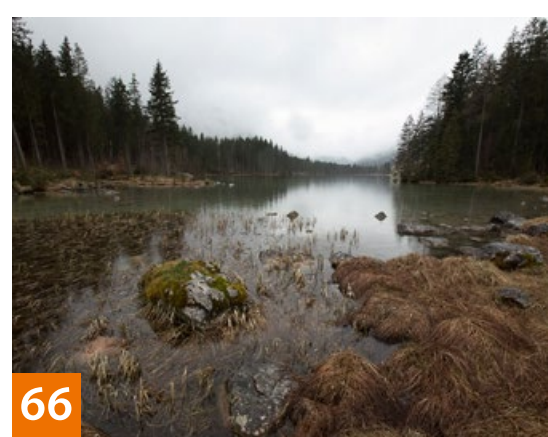

# PROJEKTE

# **8 Friends of DOCMA**

Unsere Szene-Rubrik mit neuen, spannenden Projekten von Bildermachern

#### **12 Tomb Raider**

T

Gabor Richter zeigt in diesem Tutorial, wie Sie mit Photoshop eine dynamische Umgebung erzeugen und ein Model in typischer Heldenpose inszenieren.

## **48 Extreme Wildlife-Makros**

Christoph Künne hat den Makro-Fotografen Alexander Mett besucht und beschreibt, wie dieser seinen Bildern in Photoshop die fehlende Schärfentiefe hinzufügt.  $\vert$  T

## **56 Der Rachor-Beauty-Prozess**

Im zweiten Teil unserer Reihe erläutert Felix Rachor, welche Ausrüstung er benutzt, und beschreibt die Entstehung einiger seiner Beautyshots.

#### **78 Zu heiß fürs Wunderland?**

Olaf Giermann zeigt Ihnen, wie er bei seiner Version von "Alice im Wunderland" vorgegangen ist.

# EXTENDED

## **32 Sofortbilder**

Michael J. Hußmann gibt einen Überblick zum aktuellen Stand der Sofortbild-Technik.

## **96 Der Blick ins Buch**

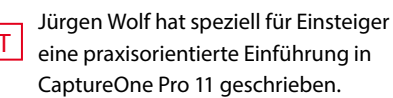

#### **100 Das flüssige Selbst**

Ein Bildtrend bei Adobe Stock zeigt die Vielfalt möglicher Identitäten.

#### **102 Microsoft Surface Studio**

Dom Quichotte hat das neue Surface Studio von Microsoft im Einsatz mit Adobe-Produkten getestet.

# **106 News**

Neuigkeiten und Fakten für Bildermacher und Fotografen

# **DOCMATISCHES**

**06 Unsere Autoren/Impressum** Hier stellen wir Ihnen die Autoren des DOCMA-Magazins vor.

#### **30 Webklicks**

Die besten Kreativseiten zur Inspiration für Bildermacher

#### **76 Bildkritik: Spurlos nicht verschwunden**

Diesmal befasst sich Doc Baumann mit Objekten, die den Naturgesetzen zum Trotz keine Spuren hinterlassen.

#### **104 Bücher**

 $\overline{T}$ 

Neue Bücher – für Sie gelesen, gesichtet und bewertet

#### **110 Mitmachaktion**

Aufgabe lösen und gewinnen

#### **112 Leserbriefe**

Hier können Sie uns mal richtig die Meinung sagen.

#### **113 Blog/Vorschau**

Highlights aus dem DOCMA-Blog, und was Sie in der nächsten DOCMA-Ausgabe erwartet

**114 Techtalk: Medienrealität**

Zu viel Einblick in Kundenwünsche ist nicht gut, findet Christoph Künne.

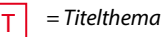